## Tp Link Td 8810 Modem Manual >>>CLICK HERE<<<

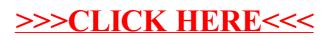